## How to pay the examination fee at Kagoshima University

You can pay the examination fee at convenience stores such as Seven-Eleven, Lawson, Ministop, and FamilyMart, or by credit card 24 hours a day.

Note that the payer is responsible for paying the administrative fee.

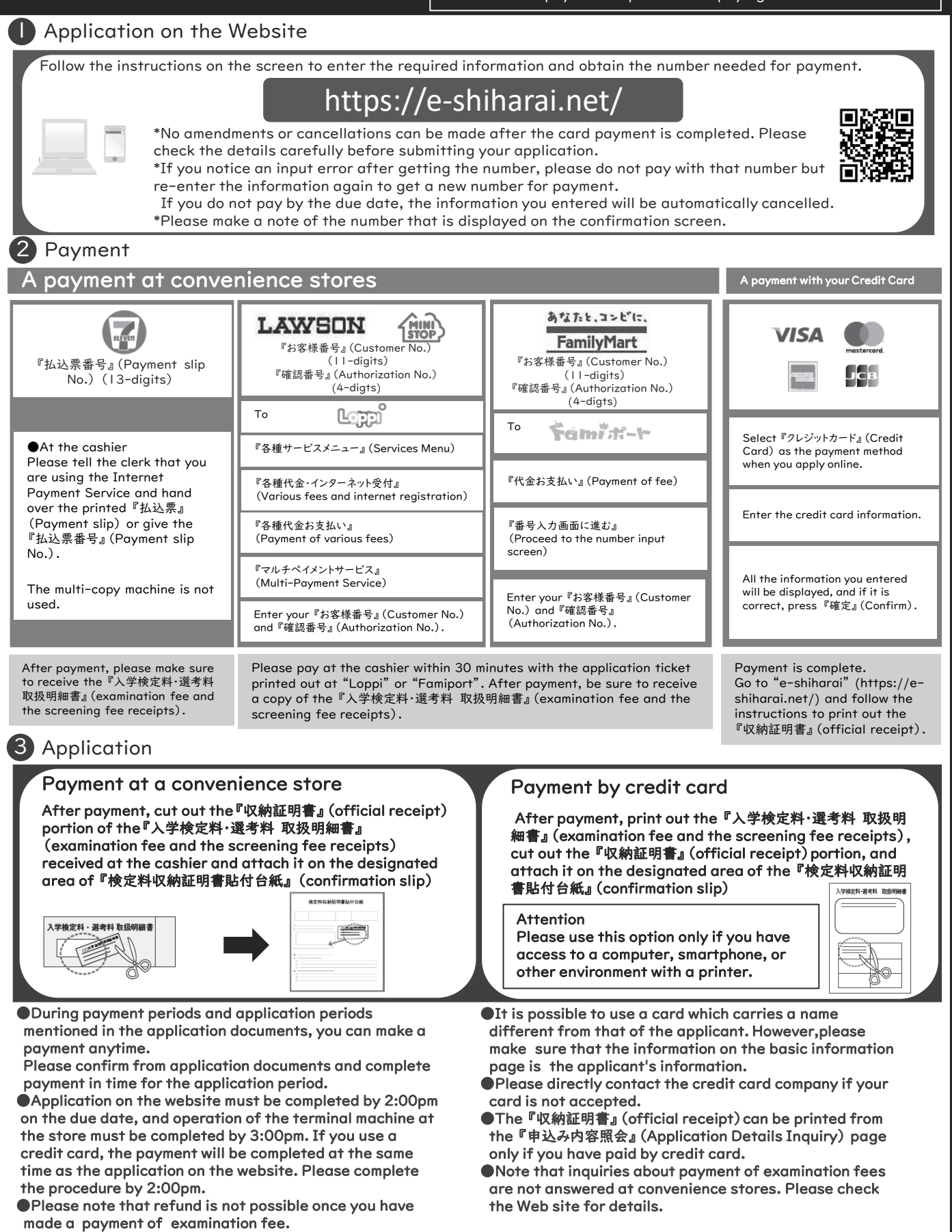